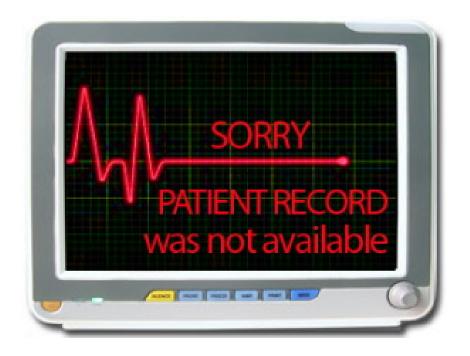

# Visual Health Record (VHR) and the uVis Tool

Søren Lauesen & Søren Lippert slauesen@itu.dk soli@itu.dk

Software & Systems, IT University of Copenhagen

# **Problems with Electronic Healthcare Records**

Traditional EHR systems have some problems. They show only one kind of data on each screen, either notes, lab results, diagnostic imaging, or medication. It is difficult for the clinician to keep all the data in mind and to know if there is more (Meyer 2010). This makes it hard to get a good overview of the patient's total situation. Most data is shown as text and digits, which requires a cognitive effort to perceive. This causes errors and decreases clinicians' performance (Ahmed 2011). Different medical specialties need to record and see different data because they perform different tasks. In addition, all kinds of clinical work share a common set of core data. With time, some data loose their relevance and new needs arise. This is important for most medical specialties. These shortcomings sometimes endanger patients' lives.

Existing visualization tools either require professional programming skills or can only create simple, predefined visualizations like pie charts. The IT suppliers can make data visualizations and change their systems, but this takes time and is expensive. And quite often the result does not match the expectations.

In this paper we show a Visual Health Record (VHR) that

- has all clinical data in one graphical screen
- can use any relational database
- can be changed and extended locally

The VHR is based on a visualization tool (uVis) that allows non-programmers

- to build non-standard data visualizations
- use and update databases without heavy SQL
- interact with end-users through event handlers

The first outline of the VHR and uVis dates back to early 2009. The systems have been under development since then.

#### References:

1. Ahmed, Adil MBBS et al. The effect of two different electronic health record user interfaces on intensive care provider task load, errors of cognition, and performance. Critical Care Medicine: July 2011 - Volume 39 - Issue 7 - pp 1626-1634. doi: 10.1097/CCM.0b013e31821858a0

2. Meyer R et al. Interoperability in hospital information systems: return-of-investment. Swiss Medical Informatics Proceedings 2010

# **Patient List**

When you open the Visual Health Record system (VHR), it shows the department's patient list.

The button *New Patient* opens a form for registering a patient and entering demographic data. The button *Medicine Intakes* shows a form with all the patients of one ward or nursing care group, their current medications, and on a time line when they have got medicine and their next planned dose.

In the Patient List view, a click on the *Patient Record* button shows the Visual Overview of a single patient. The patient's *Clinical Observation* button opens a form with the vital signs and more, depending on the department's preferences. In this form new data can be entered.

# Visual Overview

All data about a single patient is shown in this window.

**Time scale:** The top panel of the Visual Overview shows a time scale. All the patient's events and healthcare activities (e.g. investigations and treatments) are placed according to this scale. It shows time from the patient's birth till some time into the future. So this view will also show planned activities. You can scroll and zoom the sections of the time scale.

**Notes:** Notes (clinical notes, progress notes) are written by the clinicians as free text. Each note is marked as a triangle. This department has separated them into a row with nurses' notes and a row with physicians' notes.

**Diagnoses:** The panel below the note panel shows the patient's diagnoses, each marked as a bar. You can see the start and end time of each diagnosis.

**Medications:** The next panel shows the patient's medication list ordered as in the international Anatomical Therapeutic Classification (ATC) of medicines. Each medicine order is shown as a bar and the height of the bar indicates the dose relative to its Defined Daily Dose (DDD).

**Clinical activities & lab tests:** The last panel consists of two parts. The first part comprises clinical observations, investigations, and various procedures, collectively called clinical activities. The second part shows the patient's biochemistry and microbiology tests, called lab tests. Activities and tests with a numerical result are shown as simple graphs. When you click the label to the left, the graph will expand.

#### **Patient List**

| List           |             | 03-01-2 | 17.01.0  |       | 10.02.2        |
|----------------|-------------|---------|----------|-------|----------------|
|                |             |         |          |       |                |
| HR             |             |         |          |       |                |
|                |             |         |          |       |                |
|                |             |         |          |       |                |
| PATIENT SEARCH |             | New     | Patient  | Me    | dicine Intakes |
|                | 1           |         |          |       |                |
|                |             | Patient | Clinical |       |                |
| Patient List   |             | Record  | Observa  | ation |                |
| John Simpson   | 010270-0115 |         |          |       |                |
| Lis Hansen     | 010350-0276 |         |          |       |                |
| Ole Brondum    | 150845-0023 |         |          | 1     |                |
| Niels Biehe    | 300302-5217 |         |          |       |                |
| Yun Chen       | 010230-2045 |         |          |       |                |
| Andrew Bunting | 031045-3157 |         |          |       |                |
| R. A. Haynes   | 310132-2193 |         |          |       |                |
| Ahmet Issom    | 220637-3351 |         |          |       |                |
| Ann Le         | 241272-4622 |         |          |       |                |
| Rom Lacey      | 151055-0477 |         |          |       |                |
| Jean Leon      | 170267-2588 |         |          |       |                |
| Ame Liki       | 080558-3749 |         |          |       |                |
| Sean Lochrie   | 101039-2571 |         |          |       |                |
| Lars Lu        | 041159-2945 |         |          |       |                |
| Jens McBride   | 130468-3455 |         |          | 1     |                |
| Ida McDonald   | 010181-5620 |         |          |       |                |
| Steve McKay    | 280873-4599 |         |          | 1     |                |
| Terje McMahon  | 090275-2187 |         |          | 1     |                |
| Arnold Mahajan | 120981-4923 |         |          | 1     |                |
| Anne Manix     | 190759-3142 |         |          | 1     |                |
| Leo Marshall   | 291062-5381 |         |          | 1     |                |
| Frode Mati     | 101269-2055 |         |          |       |                |
| Tove Meehan    | 00000-0000  |         |          |       |                |
| Frede Memils   |             |         |          |       |                |
| G. Mil         |             |         |          |       |                |

#### **Visual Overview**

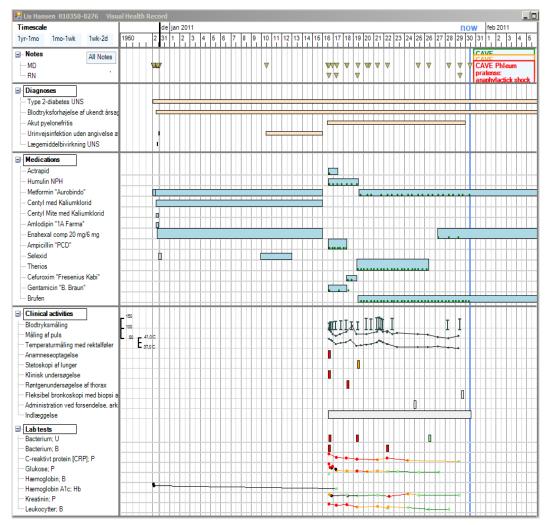

#### Seeing Details in the Visual Overview

When you place the cursor on a graphical element (triangle, bar, or graph point), the system shows details in a box adjacent to the element, e.g. the full text of a note, details of a medication order, or the value of a graph point. When you click the element, you get a form with more details. Different kinds of elements may have different forms, e.g. an x-ray picture or an anatomical map. We show examples below.

#### Notes

You can read a note text by placing the cursor on a note marker. A click on the triangular marker of a note opens a window that shows a section of the notes in chronological order with the chosen note highlighted. You can browse or read all the notes by scrolling, or you can choose the notes from a certain kind of clinician, e.g. notes by physicians. Clicking on "All Notes" shows notes from all kinds of clinicians.

The first line of a note shows the date and time, user name of the clinician responsible for the contents of the note and the user name of the user actually entering the note text into the system. The department can set it up differently, e.g. with full names shown.

#### Details

| Akut pyelonefritis<br>Urinvejsinfektion uden angivelse a<br>Lægemiddelbivirkning UNS                                                                                                    |                                                           |
|----------------------------------------------------------------------------------------------------|-----------------------------------------------------------|
| Medications Actrapid Actrapid Humulin NPH Metformin "Aurobindo" Centyl med Kaliumklorid Centyl Mite med Kaliumklorid Amlodipin "1A Farma" Enahexal comp 20 mg/6 mg Ampicillin "PCD" Selexid Therios Cefuroxim "Fresenius Kabi" Gentamicin "B. Braun" Brufen | Metformin "Aurobindo" 850 mg 1x2<br>metformin 1700 mg/24h |
| Clinical activities                                                                                                    | 150                                                       |

#### Notes

| 🔜 Lis Hansen 010350-0276 Notes                                                                                            |                | <u>_   ×   </u> |
|----------------------------------------------------------------------------------------------------|----------------|-----------------|
| 16 jan 2011 23:30                                                                                                    | olpe / lisk    | -               |
| Feeling better, TP 40,0 C                                                                                                 |                |                 |
| 17 jan 2011 09:30                                                                                                    | pehu / lisk    |                 |
| TP decreasing, urine sligthly clouded                                                                                     |                |                 |
| 18 jan 2011 09:00                                                                                                    | olpe / lisk    |                 |
| Urine culture: Staph. aureus. Change Ampi to Cefuroxim                                                                    |                |                 |
| 18 jan 2011 09:30                                                                                                    | pehu / lisk    |                 |
| Chest x-ray shows opacity left inf. lobe. Dullness left lower<br>progress continues oral AB in 5 days, new chest image in | -              |                 |
| 19 jan 2011 11:15                                                                                                    | olpe / lisk    |                 |
| NSAID for hip arthrosis. Increase metformin                                                                               |                |                 |
| 20 jan 2011 08:30                                                                                                    | olpe / lisk    |                 |
| Tp slightly up, check at midday. Systolic pressure high, will<br>antihypertensive before discharge.                       | need           |                 |
| 20 jan 2011 13:15                                                                                                    | pehu / pehu    |                 |
| Lung stethoscopy & chest x-ray: left pneumonia; re-UVI als<br>with microbiologist: repeat cefuroxime. Late temp-check.    | o possible. (  | Conf.           |
| 21 jan 2011 09:10                                                                                                    | pehu/lisk      |                 |
| Temp. coming down; BP Unacceptably high. Start ACE-inh                                                                    | nibitor again. |                 |
| 22 jan 2011 08:45                                                                                                    | olpe / lisk    |                 |
| Temp. and BP better                                                                                                    |                |                 |
| 25 jan 2011 09:20                                                                                                    | olpe / olpe    |                 |
| Daily temp shows subfebrilia, continue AB.                                                                                |                |                 |
| <u>دا</u>                                                                                                    |                |                 |

#### Diagnoses

The diagnosis names in the left side of the diagnosis panel are ordered according to the underlying classification system. Each diagnosis has its own line with a bar representing the diagnosis. The ends of the bar mark the start and end time for the particular diagnosis.

When the cursor hovers over a diagnosis bar, an explanatory pop-up box shows the name of the diagnosis, the user name of the clinician who made the diagnosis, and the time interval where the diagnosis is valid.

A click on the diagnosis bar gives a window showing all the details about this diagnosis. Top left in this window is the name of the diagnosis and right below is a field stating which type or kind of diagnosis this is, e.g. main diagnosis, action diagnosis, or supplementary diagnosis. The empty field below is the space for an associated note. In the right side of the window are the start and end time (if any), the clinician responsible for making the diagnosis, and the user who entered this data.

A new diagnosis is recorded in the same window, but the fields are empty at the start. The empty window opens by clicking the frame "Diagnoses" in the left side of the Visual Overview. This opens the classification system. By clicking subcategories you can reach any diagnosis in the system and record it with a final click.

The system can use any set of classifications, e.g. SNOMED-CT. From a short dropdown list a diagnosis type can be selected, e.g. "referral diagnosis", "main diagnosis", or "supplementary diagnosis". A note can be associated with the diagnosis if it is written in the *Note* field below the type of diagnosis.

For a new diagnosis, default start time is current time, but the clinician can change this to any time in the past. If necessary, the responsible clinician and the documenting user can be recorded independently, e.g. when a dictation device is used.

# Diagnoses

| 🔜 Lis Hansen 010350-0276 🛛 Visu                                                                                                    | alized Medical Record                                                                                                    |
|----------------------------------------------------------------------------------------------------|----------------------------------------------------------------------------------------------------|
| Timescale                                                                                                    | de jan 2011                                                                                                    |
| 1yr-1mo 1mo-1wk 1wk-2d                                                                                                    | 1950 2 31 1 2 3 4 5 6 7 8 9 10 11 12 13 14 15 16 17 18 19 20 21                                                                                                    |
| All Notes<br>MoteType<br>MD<br>RN                                                                                                    |                                                                                                    |
| Diagnoses                                                                                                    | Type 2-diabetes UNS by cda<br>from 23.10.2001 to unknown date                                                                                                    |
| Type 2-diabetes UNS                                                                                                    |                                                                                                    |
| Blodtryksforhøjelse af ukendt årsag                                                                                                    |                                                                                                    |
| Akut pyelonefritis<br>Urinvejsinfektion uden angivelse a<br>Lægemiddelbivirkning UNS                                                                                                    |                                                                                                    |
| Medications                                                                                                    | 🔚 Lis Hansen 010350-0276 Diagnosis                                                                                                    |
| <ul> <li>Actrapid</li> <li>Humulin NPH</li> <li>Metformin "Aurobindo"</li> <li>Centyl med Kaliumklorid</li> <li>Centyl Mite med Kaliumklorid</li> <li>Amlodipin "1A Farma"</li> <li>Enahexal comp 20 mg/6 mg</li> <li>Ampicillin "PCD"</li> <li>Selexid</li> <li>Therios</li> <li>Cefuroxim "Fresenius Kabi"</li> <li>Gentamicin "B. Braun"</li> </ul> | Diagnosis         Type 2-diabetes UNS       Start Time       23-10-2001         End Time       Imain diagnosis         main diagnosis       Responsible       cda         Documenting       cda       User |
| Brufen     Clinical activities     Blodtryksmåling     Måling af puls     Temperaturmåling med rektalføler     Anamneseoptagelse     Stetoskopi af lunger     Klinisk undersøgelse                                                                                                    |                                                                                                    |

## **Medication**

The medication panel shows to the left all the patient's medications as their trade names. They are ordered according to the international classification of medicines Anatomical-Therapeutic-Classification (ATC). If the patient gets the same medicine several times, it is shown as different bars on the same line.

Approximate medication doses are shown as the heights of the medication bars. All doses are relative to the Defined Daily Doses. This is an international table of all marketed medications, which can be used to compare medicine prices across suppliers and packages. It is not meant as therapeutic recommendations, although the chosen doses for DDD are realistic. We use the DDDs to show patient's approximate dose per 24h and especially changes in daily dose. This means that dose adjustments appear on the screen as height changes in a bar that shows a continuous treatment. In the database a change of dose and/or dose frequency is recorded as a new medication order. The precise doses are visible in the info box that pops up when the cursor hovers over the medication bar. All details of a medication can be seen in the *Medication Order* window when you click the medication bar. The little green markers in some bars indicate individual intakes of medicine.

In order to record a new medication order, click on the *Medications* label. It opens an empty Medication Order form.

# **Medicine Intake**

Another presentation of patient medication is the Medicine Intake window. It opens with a click on any intake marker in the Visual Overview window or on the button *Medicine Intakes* in the Patient List. The window shows a department's or nursing group's patients together with their current medications. Details about a patient's medications appear on a row (two lines) for each medication.

To the right there is a time line with the data about recent (24h) medicine intakes as boxes in green. Further to the right is the next planned dose (white). White intake boxes to the left of the *Now* line show missed intakes.

When the clinician (often the nurse) clicks a white intake box, it changes to green and moves to the *Now* line. At the same time the clinician's user name appears below it. A comment concerning this intake can be written in a field that opens when the green box is clicked. The comment could for instance be the cause of a belated dose or uncertainty about proper ingestion of the medicine.

#### Medications

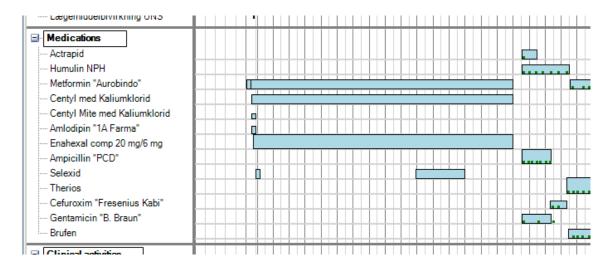

#### **Medication Order**

| Actrapid     Humulin NPH     Metromin "Aurobinot"     Centyl Mite med Kaliumklorid     Centyl Mite med Kaliumklorid     Centyl Mite med Kaliumklorid     Centyl Mite med Kaliumklorid     Amice Kaliumklorid     Centyl Mite med Kaliumklorid     Amice Kaliumklorid     Amice Kaliumklorid     Centyl Mite med Kaliumklorid     Amice Kaliumklorid     Centyl Mite med Kaliumklorid     Amice Kaliumklorid     Amice Kaliumklorid     Centyl Mite med Kaliumklorid     Amice Kaliumklorid     Amice Kaliumklorid     Miting af puls     Temperaturmáling     Máling af puls     Temperaturmáling med rektalfeler     Anameseoptagelse     Rantgenundersagelse af thorax     Fleksibel bronkoskopi med biopsi a     Administration ved forsendelse, ark     Indraggelse     Kinisk undersagelse     Rantgenundersagelse af thorax     Fleksibel bronkoskopi med biopsi     Actra Kaliumklorid     Administration ved forsendelse, ark     Indraggelse     Bacterium; U | Lægennddeibivirkning ONG      |                                           |            |
|----------------------------------------------------------------------------------------------------|-------------------------------|-------------------------------------------|------------|
| Actrapid     Humulin NPH     Humulin NPH     Meticration     Centyl med Kaliumklorid     Centyl Meticration Order 30-01-2011 11:15     CAVE Phleum pratense: anaphylactick shock     Centyl Mite med Kaliumklorid     Centyl Mite med Kaliumklorid     Centyl Mite med Kaliumklorid     Centyl Mite med Kaliumklorid     Centyl Mite med Kaliumklorid     Amlocipin "1A Farma"     Finadex al comp 20 mg6 mg     Ampicillin "PCD"     Setexid     Thereins     Cefuroxim "Fresenius Kabi"     Gentamicin "B. Braun"     Endmexel     Mational med rektalfeler     Anie Mational med rektalfeler     Anameseoptagelse     Stetoskopi af lunger     Kinisk undersegelse af thorax     Fleksibe bronkoskopi med biosi a     Administration ved forsendelse, ark     Indiaggelse     Lab tests     Bacterium; U                                                                                                    |                               | Lis Hansen 010350-0276 Medication Order   |            |
| Humulin NPH       Image: CAVE Extract extractioned consistence use urativa         Metromin "Aurobindo"       CAVE Phleum pratense: anaphylactick shock         Centyl Mite med Kaliumklorid       Medication Order 30-01-2011 11:15         Annicotipin "IA Farma"       Image: Cave Phleum pratense: anaphylactick shock         Annicotipin "IA Farma"       Image: Cave Phleum pratense: anaphylactick shock         Annicotipin "IA Farma"       Image: Cave Phleum pratense: anaphylactick shock         Annicotipin "IA Farma"       Image: Cave Phleum pratense: anaphylactick shock         Annicotipin "IA Farma"       Image: Cave Phleum pratense: anaphylactick shock         Annicotipin "A Farma"       Image: Cave Phleum pratense: anaphylactick shock         Annicotipin "A Farma"       Image: Cave Phleum pratense: anaphylactick shock         Indication       Start Time         Indication       Image: Cave Phleum pratense: anaphylactick shock         Indication       Start Time         Indication       Image: Cave Phleum Phleum                                                                                                    | Actrapid                      |                                           |            |
| Centyl med Kaliumklorid     Centyl Mite med Kaliumklorid     Amlodipin "1A Farma"     Enahexal comp 20 mg/6 mg     Ampicillin "PCD"     Selexid     Therios     Cefuroxim "Fresenius Kabi"     Gentamicin "B. Braun"     Brufen     Clinical activities     Holication     Clinical activities     Rontgenundersagelse     Stetoskopi af lunger     Kinisk undersagelse     Stetoskopi af lunger     Kinisk undersagelse     Stetoskopi med biopsi a     Administration ved forsendelse, ark     Indication     Lab tests     Bacterium, U                                                                                                    | Humulin NPH                   | CAVE Acatelestication and Gastritic       |            |
| Centyl Mite med Kaliumklorid     Amlodipin "1A Farma"     Enahexal comp 20 mg/6 mg     Ampicillin "PCD"     Selexid     Therios     Cefuroxim "Fresenius Kabi"     Gentamicin "B. Braun"     Brodryksmäling     Måling af puls     Temperaturmåling med rektalfeler     Anameseoptagelse     Stetoskopi af lunger     Klinisk undersøgelse     Røntgenundersøgelse af thorax     Fleksibel bronkoskopi med biopsi a     Administration ved forsendelse, ark     Indication     Indication     Refresh Close Save                                                                                                    | Metformin "Aurobindo"         | CAVE Phleum pratense: anaphylactick shock |            |
| Centyl Mite med Nalumkrond         Amlodipin "1A Farma"         Enahexal comp 20 mg/6 mg         Ampicillin "PCD"         Selexid         Therios         Cefuroxim "Fresenius Kabi"         Gentamicin "B. Braun"         Blodtryksmäling         Mäling af puls         Temperaturmäling med rektalføler         Ammeseoptagelse         Statts undersøgelse         Røntgenundersøgelse at thorax         Fleksibel bronkoskopi med biopsi a         Administration ved forsøndelse, ark         Indicastin         Røttgenundersøgelse         Bacterium, U                                                                                                    | Centyl med Kaliumklorid       |                                           |            |
| Enahexal comp 20 mg/6 mg       /24h         Ampicillin "PCD"       Selexid         Selexid       Indication         Therios       Cefuroxim "Fresenius Kabi"         Gentamicin "B. Braun"       Duration         Blodtryksmåling       Indication         Blodtryksmåling       Iblinteraction         Blodtryksmåling       Iblinteraction         Klinisk undersøgelse       Order Time         Stetoskopi af lunger       Note         Note       Documenting         Justers       Refresh         Close       Save                                                                                                    | Centyl Mite med Kaliumklorid  | Medication Order 30-01-2011 11:15         |            |
| Enahexal comp 20 mg/6 mg       /24h         Ampicillin "PCD"       Selexid         Selexid       Indication         Therios       Cefuroxim "Fresenius Kabi"         Gentamicin "B. Braun"       Duration         Blodtryksmåling       Indication         Blodtryksmåling       Iblinteraction         Blodtryksmåling       Iblinteraction         Klinisk undersøgelse       Order Time         Stetoskopi af lunger       Note         Note       Documenting         Justers       Refresh         Close       Save                                                                                                    | Amlodipin "1A Farma"          | Trade Name x                              |            |
| Ampicillin "PCD"<br>Selexid<br>Therios<br>Cefuroxim "Fresenius Kabi"<br>Gertamicin "B. Braun"<br>Brufen<br>Duration<br>Blodtryksmåling<br>Måling af puls<br>Temperaturmåling med rektalføler<br>Anamneseoptagelse<br>Stetoskopi af lunger<br>Klinisk undersøgelse<br>Rentgenundersøgelse af thorax<br>Fleksibel bronkoskopi med biopsi a<br>Administration ved forsendelse, ark<br>Indlæggelse<br>Bacterium; U                                                                                                    | Enahexal comp 20 mg/6 mg      |                                           |            |
| Therios       Cefuroxim "Fresenius Kabi"         Gentamicin "B. Braun"       Duration         Brufen       End Time         Clinical activities       Blodtryksmåling         Blodtryksmåling       Måling af puls         Temperaturmåling med rektalføler       Order Time         Anameseoptagelse       Order Time         Stetoskopi af lunger       Note         Klinisk undersøgelse af thorax       Fleksibel bronkoskopi med biopsi a         Administration ved forsendelse, ark       Indication         Indication       Refresh         Clase       Save                                                                                                    | Ampicillin "PCD"              | / 2411                                    |            |
| Ceftoxim "Fresenius Kabi"<br>Gentamicin "B. Braun"<br>Brufen<br>Clinical activities<br>Blodtryksmåling<br>Måling af puls<br>Temperaturmåling med rektalføler<br>Anamneseoptagelse<br>Stetoskopi af lunger<br>Klinisk undersøgelse af thorax<br>Fleksibel bronkoskopi med biopsi a<br>Administration ved forsendelse, ark<br>Indlæggelse<br>Bacterium; U                                                                                                    | Selexid                       |                                           |            |
| Cefuroxim "Fresenius Kabi"<br>Gentamicin "B. Braun"<br>Brufen<br>Clinical activities<br>Boddryksmåling<br>Måling af puls<br>Temperaturmåling med rektalføler<br>Anannescoptagelse<br>Stetoskopi af lunger<br>Klinisk undersøgelse<br>Rentgenundersøgelse af thorax<br>Fleksibel bronkoskopi med biopsi a<br>Administration ved forsendelse, ark<br>Indlæggelse<br>Bacterium; U                                                                                                    | Therios                       | Indication Start Time                     |            |
| Clinical activities       End Time         Blodtryksmåling       Måling af puls         Temperaturmåling med rektalføler       Ananneseoptagelse         Stetoskopi af lunger       Order Time         Klinisk undersøgelse       Documenting         Røntgenundersøgelse af thorax       Fleksibel bronkoskopi med biopsi a         Administration ved forsendelse, ark       Itel tests         Bacterium; U       Refresh                                                                                                    | Cefuroxim "Fresenius Kabi"    |                                           |            |
| Clinical activities       End Time         Blodtryksmåling       Måling af puls         Temperaturmåling med rektalføler       Annneseoptagelse         Stetoskopi af lunger       Clinician         Klinisk undersøgelse       Documenting         Røntgenundersøgelse af thorax       Fleksibel bronkoskopi med biopsi a         Administration ved forsendelse, ark       Indlæggelse         Lab tests       Refresh         Bacterium; U       Refresh                                                                                                    | Gentamicin "B. Braun"         | Duration days                             |            |
| Clinical activities         Blodtryksmåling         Måling af puls         Temperaturmåling med rektalføler         Anamneseoptagelse         Stetoskopi af lunger         Klinisk undersøgelse af thorax         Fleksibel bronkoskopi med biopsi a         Indlæggelse         Labtests         Bacterium; U                                                                                                    | Brufen                        | Ted Time                                  |            |
| Blodtryksmåling       I       I       I         Måling af puls       Temperaturmåling med rektalføler       Order Time       30-01-2011       11.15         Ananneseoptagelse       Stetoskopi af lunger       Responsible       I       I       I         Klinisk undersøgelse       Rentgenundersøgelse af thorax       Fleksibel bronkoskopi med biopsi a       Documenting       I       I         Administration ved forsendelse, ark       Indlæggelse       Refresh       Close       Save       I                                                                                                    |                               | Iblinteraction End Time                   |            |
| Måling af puls       Order Time       30-01-2011       11:15         Temperaturmåling med rektalføler       Anannescoptagelse       Responsible       Image: Clinician         Stetoskopi af lunger       Klinisk undersøgelse af thorax       Fleksibel bronkoskopi med biopsi a       Documenting       Image: Clinician         Administration ved forsendelse, ark       Indlæggelse       Refresh       Close       Save                                                                                                    |                               |                                           |            |
| Temperaturmåling med rektalføler Anamneseoptagelse Stetoskopi af lunger Kinisk undersøgelse Røntgenundersøgelse af thorax Ieksibel bronkoskopi med biopsi a Administration ved forsendelse, ark Indlæggelse Itab tests Bacterium; U                                                                                                    |                               |                                           |            |
| Anamneseoptagelse<br>Stetoskopi af lunger<br>Klinisk undersøgelse<br>Røntgenundersøgelse af thorax<br>Fleksibel bronkoskopi med biopsi a<br>Administration ved forsendelse, ark<br>Indlæggelse<br><b>Lab tests</b><br>Bacterium; U                                                                                                    |                               | Order Time 30-01-2011 11:15               |            |
| Stetoskopi af lunger<br>Klinisk undersøgelse<br>Røntgenundersøgelse af thorax<br>Fleksibel bronkoskopi med biopsi a<br>Administration ved forsendelse, ark<br>Indlæggelse<br>Lab tests<br>Bacterium; U                                                                                                    |                               |                                           |            |
| Røntgenundersøgelse af thorax     Note       Fleksibel bronkoskopi med biopsi a     User       Administration ved forsendelse, ark     Indlæggelse       Lab tests     Refresh       Bacterium; U     Indlæggelse                                                                                                    |                               | Clinician                                 |            |
| Hontgenundersogelse at thorax     User       Fleksibel bronkoskopi med biopsi a     0       Administration ved forsendelse, ark     0       Indlæggelse     0       Etab tests     0       Bacterium; U     0                                                                                                    | Klinisk undersøgelse          | Documenting                               |            |
| Administration ved forsendelse, ark Indlæggelse Lab tests Bacterium; U Refresh Close Save                                                                                                    | Røntgenundersøgelse af thorax | Note User                                 |            |
| Indlæggelse                                                                                                    |                               |                                           |            |
| Lab tests                                                                                                    |                               |                                           |            |
| Bacterium; U Retresh Close Save 0                                                                                                    | imm Indlæggelse               |                                           |            |
| Bacterium, U                                                                                                    | □· Lab tests                  |                                           |            |
| Bacterium: B                                                                                                    | Bacterium; U                  | Refresh Close Save                        |            |
|                                                                                                    | Bacterium; B                  |                                           |            |
| C-reaktivt protein [CRP]; P                                                                                                    | C-reaktivt protein [CRP]; P   | · · · · · · · · · · · · · · · · · · ·     | ╺╾╤╤┛┥┥┥┥┥ |

#### **Medicine Intakes**

| 🔛 Medicine Inta            | kes                                        |                             |                                |               |              |                  |          |                  |    |     |          |        |          |    |            |     |       |       |     | 1 × |
|----------------------------|--------------------------------------------|-----------------------------|--------------------------------|---------------|--------------|------------------|----------|------------------|----|-----|----------|--------|----------|----|------------|-----|-------|-------|-----|-----|
| MedOrders                  | of All Patients                            |                             |                                |               |              | Save All         | <u> </u> | ).jan 20<br>2:00 | _  | :00 | 30.      | jan 20 | 06:00    |    | W<br>12:00 |     | 18:00 | 31.ja | 11  |     |
|                            |                                            |                             |                                |               |              |                  | Щ        | ц                | li | йц  | цĩ       | ĩц     | 111      | íц | 12.00      | ́ш. |       | 11    | 111 | ш   |
| Lis Hansen<br>010350-0276  | Metformin "Aurobindo<br>metformin          | filmovertrukne<br>tabletter | styrke 850 mg<br>1700mg /24h   | 1 x 2<br>p.o. | Start<br>End | 19-01-2011 15:00 |          | am               | st |     |          |        | ams      | t  |            |     | U     |       |     |     |
|                            | Centyl med Kaliumklo<br>b-flu-thiazid+KCl  | overtrukne<br>tabletter     | styrke 2,5+573 m<br>2,5mg /24h | 1 x 1<br>p.o. | Start<br>End | 27-01-2011 08:00 |          |                  |    |     |          |        | 0        |    |            |     |       |       |     |     |
|                            | Enahexal comp 20 m<br>enalapril+hy+thiazid | tabletter                   | styrke 20+6 mg<br>20mg /24h    | 1 x 1<br>p.o. | Start<br>End | 27-01-2011 08:00 |          |                  |    |     |          |        | 0        |    |            |     |       |       |     |     |
|                            | Brufen<br>IBUPROFEN                        | filmovertrukne<br>tabletter | styrke 400 mg<br>1200mg /24h   | 1 x 3<br>p.o. | Start<br>End | 19-01-2011 12:00 |          | soëlji           | a  | e   | [<br> ja |        | <br>elja |    |            |     |       |       |     |     |
|                            |                                            |                             |                                |               |              |                  |          |                  |    |     |          |        |          |    |            |     |       |       |     |     |
| Anne Nelson<br>141247-2306 | Hjertemagnyl<br>acetylsalicylic acid       | filmovertrukne<br>tabletter | styrke 150 mg<br>75mg /24h     | 1 x 1<br>p.o. | Start<br>End | 17-10-2006 00:00 |          |                  |    |     |          |        |          |    |            |     |       |       | 0   |     |
|                            | Brufen<br>Ibuprofen                        | filmovertrukne<br>tabletter | styrke 400 mg<br>1200mg /24h   | 1 x 3<br>p.o. | Start<br>End | 15-05-2007 00:00 |          |                  |    |     |          |        |          | Π  |            | 0   |       |       |     |     |
|                            |                                            |                             |                                |               |              |                  |          |                  |    |     |          |        |          |    |            |     |       |       |     |     |

# **Clinical Activities & Lab Tests**

The lowest panel in the Visual Overview shows markers for investigations and treatments other than medications. In the upper part of the panel the patient's clinical activities are seen. These are healthcare activities other than medications and lab tests. The lower part of the panel shows lab tests.

When you order an activity, it shows up as a vertical grey activity box. When the result of the activity has been recorded in the activity order window, hovering the cursor over the grey box or graph point shows the result in the info box. By a click the activity window appears, showing the results when available. If they are not transferred directly from the producing system, they can be entered manually here.

The clinician can sign for the result by marking it as "normal", "uncertain", or "abnormal". The color of the activity box in the Visual Overview then changes to green, yellow, or red, respectively. In this way it can be seen in the overview, not only if a result has been signed for, but also its clinical significance.

An activity line is expanded or collapsed when you click on the name of that activity. This helps read the numerical results.

To order a new activity the clinician clicks the *Clinical Activities* label. This opens an empty activity window and a list of clinical activity groups. You can click through a hierarchy of groups to select the actual activity to be ordered.

# **Clinical Activities And LabTests**

| ····· Brufen                                                                                        |          |                                       |
|----------------------------------------------------------------------------------------------------|----------|---------------------------------------|
|                                                                                                    |          |                                       |
| Clinical activities                                                                                 | 150      |                                       |
| Blodtryksmåling                                                                                     |          | <b>₩</b> TTTTTTT                      |
| biodu yksmaling                                                                                     |          |                                       |
|                                                                                                    | - 100    |                                       |
| Måling af puls                                                                                      |          |                                       |
|                                                                                                    |          |                                       |
|                                                                                                    |          |                                       |
| Temperaturmåling med rektalføler                                                                    |          |                                       |
|                                                                                                    | L 37.0 C |                                       |
| Anamneseoptagelse                                                                                   |          |                                       |
| ···· Stetoskopi af lunger                                                                           |          | ······                                |
| Klinisk undersøgelse                                                                                |          |                                       |
| Røntgenundersøgelse af thorax                                                                       |          |                                       |
| <ul> <li>Fleksibel bronkoskopi med biopsi a</li> <li>Administration ved forsendelse, ark</li> </ul> |          |                                       |
| Indlæggelse                                                                                         |          | ╶┼╎╴╎╎╎╔┵╾┵╌┵╌┵╌┵╌┵╌┵╌┵╴╇╌┵╌┵╌┵╌┹┓╎╴  |
|                                                                                                    |          | ·····                                 |
| Lab tests                                                                                           |          |                                       |
| Bacterium; U                                                                                        |          |                                       |
| ····· Bacterium; B                                                                                  |          | <u>·····₹</u> ····· <b>₽</b> ·····    |
| C-reaktivt protein [CRP]; P                                                                         |          |                                       |
|                                                                                                    |          | · · · · · · · · · · · · · · · · · · · |
| Glukose; P                                                                                          |          |                                       |
| Hæmoglobin; B                                                                                       |          |                                       |
| Hæmoglobin A1c; Hb                                                                                  |          |                                       |
| ····· Kreatinin; P                                                                                  |          |                                       |
| Leukocytter; B                                                                                      |          |                                       |

# Activity Window

| 🔜 Lis Hansen 010350-0276 Patie | nt Activity                     |                            |                                 |
|--------------------------------|---------------------------------|----------------------------|---------------------------------|
| Activity                       |                                 | Clinical Activity          | Laboratory Test Custom Activity |
|                                |                                 | Order Time                 | Urgency                         |
|                                |                                 | Start Time 30-01-20        | 11 11:15 Duration               |
| Clinical Evaluation of Result  | signed soli                     | End Time                   |                                 |
| Abnormal 🔴                     |                                 | Status                     | changed                         |
| Uncertain 😑<br>Normal 🔵        |                                 | Indication                 |                                 |
| Result Re                      | sult2 Result3:                  | Parent<br>Activity         |                                 |
| Reference limits               | Elinical Activities             | Logistics                  |                                 |
| Result Text                    | Alphab                          | etic Search, % is Wildcard |                                 |
| Result Text                    | Administrative forhold          | A 7, 1272                  | Responsible                     |
|                                | Behandlings- og plejeklassifika | ation B 8, 4290            | Clinician                       |
|                                | Skadeårsager etc                | E 7, 3195                  | Participating 1                 |
|                                | Operationer                     | K 7, 9861                  | Participating 2                 |
| Add Note                       | Anæstesi                        | N 6, 92                    | Documenting                     |
|                                | Undersøgelser                   | U 7, 502                   | User                            |
|                                | Undersøgelser 2                 | W 8, 423                   |                                 |
|                                | Andre procedurer & resultater   | Z 8, 1074                  | Refresh Close Save              |
|                                |                                 |                            |                                 |

### **Special Windows**

Some activities use special windows to show results.

# **Diagnostic Imagery**

One example is x-ray images. When you click the activity box for an x-ray image, you see the window at the right. The x-ray department has written the description text. You can sign for the activity result by clicking one of the colored circles.

Different medical specialties will of course need different special windows for procedures with spatial or temporal variables, e.g. function tests, physical examinations, and topical treatments. Specialist Medical Associations could participate in the development of such windows, and clinics and departments can create them locally according to their needs.

# Bronchoscopy

The window on the right shows another example of a special window. A bronchoscopist has marked localizations of samples sent for microscopy or culture. He can place the triangles or hexagons at the time of investigation. If systems are integrated, the results become available in the database, and the bronchoscopy window will automatically show them when it is opened. Otherwise they can be typed in the text boxes and marked with color by means of the colored boxes . A click on a sample marker shows the corresponding details in the text boxes.

# Is Hansen 010350-0276 Røntgenundersøgelse af thorax Image description: Røntgenundersøgelse af thorax Is description: Røntgenundersøgelse af thorax Is gined Image description: Røntgenundersøgelse af thorax Is of the start of the start of t

#### **Special Window (Diagnostic Imagery)**

#### Special Window (Bronchoscopy)

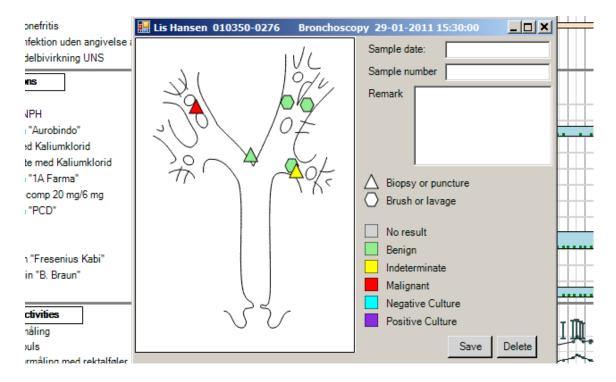

# Changing the system

Every now and then the department's VHR system needs change. Existing windows may be changed or new ones added. This can be done by IT-interested clinicians in the department or clinic ("local designers").

Each window is based on a file. The local designer makes a copy of the existing window files and use a test data base with mockup patient data.

The figure shows how the bronchoscopy window can be changed. The local designer has launched the developer tool, uVisStudio, and started the VHR system through it. All the windows look as usual, except that they show mockup patient data. However, the local designer can change the windows. Right now he is working on the bronchoscopy window.

With *Ctrl* down, he has clicked one of the sample markers. He can see its properties. The *Width* property shows that the marker must be 14 pixels wide. The *BackColor* of the tag is given by a formula:

BackColor: Choose(result1+1, Color.LightGray, Color.LightGreen, Color.Yellow, Color.Red, Color.Aqua, Color.BlueViolet)

This means that the system must find a database row corresponding to the sample, take its *result1* field, and use it to select the color.

The system uses the *Rows* property to find the database rows to be used:

Rows: PtActivity Where parentPtActiID = param[1] This means: Look into all patient activity rows in the database and find those that are related to this bronchoscopy. Param[1] is the identifier of this bronchoscopy.

In this case the result is 6 activity rows. The system creates a marker on the screen for each of them and binds each tag to its database row. The *BackColor* formula finds "result1" in its row and uses it to paint the proper color. Other formulas use other fields of the row to calculate the position of the marker and to show the sample number, date, and the remark.

If the designer changes the *BackColor* formula so that *Color.LightGreen* becomes *Color.Black*, all the green samples immediately become black.

The local designer can add a new visual component to the window by dragging it from the Toolbox (lower right) and specifying its properties. He can immediately see whether it looks right. He can create a new window in the same way.

Everything in the VHR system is made in this way. When the new VHR version is okay, the designer transfers the window files to the operational system and the new version is ready for use.

#### uVisStudio

| Application ()    | _Data\VAPS\uVis\VisToolDemo\EHR_09demo\\EHR.vism uVis: C:\_Data\VAP                                                                                                    |                      |
|-------------------|----------------------------------------------------------------------------------------------------|----------------------|
| File View 🥌 🦷     |                                                                                                    | s (uvis (v )=  =  )* |
| 1                 |                                                                                                    |                      |
| Refresh All Reque | Auto Refresh: V Interaction: Design with ctrl+                                                                                                    |                      |
| Simulated Time: 🔽 | 30-01-2011 11:15:00 Day increment: 0                                                                                                    |                      |
| Limited Rows: 🔲 🛛 | 200 Simulated Update: 🗌 Auto Help: 🔽 Double Buffer Paint: 🔽                                                                                                    |                      |
| sample[1]         |                                                                                                    | <del>▼</del> џ ×     |
| 🚰 21 🔤 🕴          | Bronchia 🔻 sample 🔻                                                                                                    |                      |
| Property          | Formula                                                                                                    | Value                |
| Common            |                                                                                                    | -                    |
| Name              | sample                                                                                                    |                      |
| Туре              | Glyph                                                                                                    |                      |
| Rows              | PtActivity Where parentPtActiID = param[1                                                                                                    | 6 rows: SELECT       |
| Тор               | init me.result3+icon1!top-7                                                                                                    | 125                  |
| Height            |                                                                                                    | 14                   |
| Left              | init me.result2+icon1.left-7                                                                                                    | 122                  |
| Width             |                                                                                                    | 14                   |
| BackColor         | <ul> <li>Choose(result1+1, Color.LightGray, Color.Black, Color.Yellow, Color.Red, Color.Aqua,<br/>Color.BlueViolet)</li> </ul>                                                                                                    | Color [Black]        |
| BorderColor       | Color.Black                                                                                                    | Color [Black]        |
| BorderWeight      | 2 ' Choose(ant_post, 4, 2, 1)                                                                                                    | 2                    |
| ZOrder            | Init 5                                                                                                    | 5                    |
| Movable           | true                                                                                                    | True                 |
| Special           |                                                                                                    |                      |
| Shape             | a_codeSKSacti = "ZZ4170" ? 6 : 3 ' Choose(kind, 3, 6, 2)                                                                                                    | 3                    |
| Designer          |                                                                                                    |                      |
| DesignProp        | result2                                                                                                    | 129                  |
| Event             |                                                                                                    |                      |
| Click             | marker.Selected = index; RefreshForm(Me); SetFocus(me)                                                                                                    |                      |
| Moved             | me.result2=Left+Width/2-icon1!left; me.result3=Top+Height/2-icon1!Top;<br>RefreshForm(Me)                                                                                                    |                      |
| KeyDown           | if (key=keys.delete) { DeleteRow(Me); marker!Selected=-1; RefreshForm(Me) }                                                                                                    |                      |
| Datamap           | Application Explorer      Application Explorer      Application Explorer      Provide EHR_09      Bronchia.vis      Brnchia.vis      Brnchia.vis      FmClinObs      Toolbox      Box      Canvas      Canvas      Calvas      Calvas | ation.vis<br>vis     |

#### **Bronchoscopy Window**

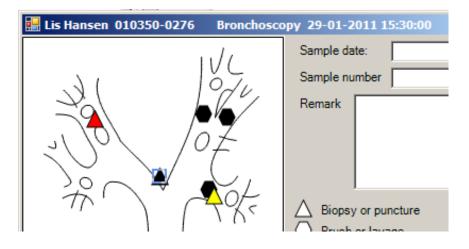